## Объектная ориентация Java

- **1.Все есть объект.** Думать об объектах, как об особенных переменных; они хранят данные и можно "сделать запрос" к такому объекту, попросив его самого выполнить операцию.
- **2.Программа это связка объектов, говорящих друг другу что делать, посылая сообщения.** Чтобы сделать запрос к объекту, надо "посылать сообщение" этому объекту. Правильнее думать о сообщении, как о запросе на вызов функции, которая принадлежит определенному объекту.
- **3.Каждый объект имеет свою собственную память, отличную от других объектов.**
- **4.Каждый объект имеет тип.** Другими словами, каждый объект является *экземпляром класса*, где "класс" - это синоним "типа".
- **5.Все объекты определенного типа могут принимать одинаковые сообщения.**

### Описание класса

**[модификаторы] class ИмяНовогоКласса [extends ИмяСупер-КлассаБазового класса] [implements список Интерфейсов] {Тело класса, состоящее из описаний элементов класса}**

Модификаторы доступа - public, protected, private, package-private **(**default по умолчанию уровень пакета)

Модификаторы использования - final, abstract, static

### Доступность данных и методов класса в зависимости от места их размещения

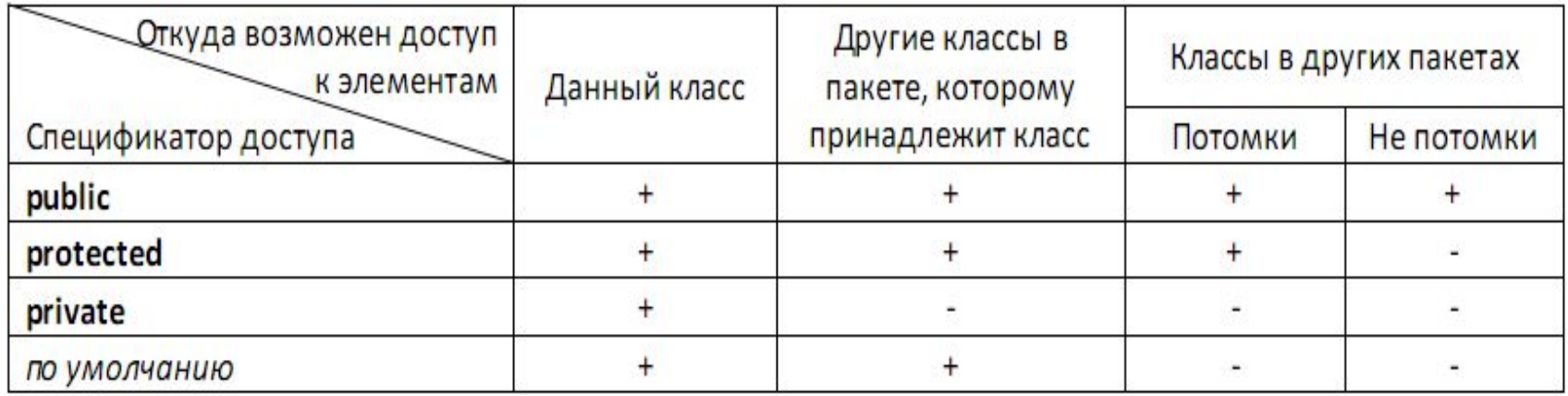

- 1. Компоненты класса, объявленные как private, доступны только в своем классе.
- 2. Компоненты класса доступны из другого класса того же пакета, если они не объявлены как private.
- 3. Компонент класса A доступен из класса B, входящего в другой пакет, в тех случаях, когда класс A, равно как и его компонент, объявлены как public, или когда класс A объявлен как public, компонент класса объявлен как protected, а класс B является подклассом класса A.

### Модификаторы использования класса

- final класс не может быть расширен (не может быть базовым )
- abstract класс не предназначен для создания объектов. Абстрактный класс может использоваться только как базовый для классов-наследников. Класс, содержащий хотя бы один абстрактный метод, должен быть объявлен абстрактным. Модификаторы final и abstract несовместимы.
- static используется для вложенных классов, в которых имеются статические переменные и методы.

### Перечисление – это класс

enum Season {WINTER, SRRING, SUMMER, AUTUMN} Эквивалентно:

class Season extends java.lang.Enum

{WINTER, SRRING, SUMMER, AUTUMN}

- Экземпляры enum-класса имеют права по умолчанию, доступны статически и наследуют методы:
- name() имя константы в виде строки
- ordinal() порядок константы (соответствует порядку, в котором объвлены константы)
- values() возвращает массив всех значений перечисления;

Season season = Season. WINTER;

System.out.println("Вывод ="+season.name()); Вывод= WINTER

## Переменные класса

Описание переменной выполняется по следующей схеме: **[модификаторы] Тип ИмяПеременной [=значение];** 

Модификаторами могут быть :

- любой из модификаторов доступа: public,protected,private, иначе уровень доступа переменной устанавливается по умолчанию пакетным.
- static модификатор принадлежности переменные, отмеченные этим модификатором, принадлежат классу, а не экземпляру класса и существуют в единственном числе для всех его объектов, создаются JVM в момент первого обращения к классу, допускают обращение до создание объекта класса Обращение: **Имя класса.Имя компонента**
- final переменная не может изменять своего начального значения, то есть, является именованной константой.
- transient переменная не должна сохранять и восстанавливать значение при сериализации (записи в файл) объекта. Все статические переменные являются несохраняемыми автоматически.
- volatile Используется в многопоточном программировании. Сообщает компилятору, что к полю могут одновременно обращаться несколько потоков текущего процесса. Запрещает оптимизирующему компилятору использовать ее копии, размещаемые в регистрах и кэшах процессоров.

### Инициализация полей в Java

- Инициализация статических полей и блоков выполняется при загрузке класса
- Инициализация не статических элементов выполняется при создании объекта (при вызове конструктора)

Порядок инициализации полей

- инициализация статических полей в месте объявления и в инициализационном блоке происходит до инициализации в конструкторе
- инициализации полей в месте объявления и в инициализационных блоках выполняются в порядке их объявления в классе
- инициализация полей базового класса происходит полностью до инициализации производного класса, т.е. сначала выполняются все инициализаторы базового класса, а потом все инициализаторы производного класса.

# Пример инициализации полей

```
public class ClassFieldsInitOrder { 
int i0=1;
static int i1 = initialize("i1");
static int i2; 
static {i2 = initialize("i2");}
static int i3 = initialize("i3");
static int i4; 
static {i4 = initialize("i4");}
static int initialize(String name) { System.out.println(name); return 0; } 
public static void main(String[] args) {
 System.out.println("i0="+i0+" i1="+i1+" i2="+i2+" i3="+i3+"i4="+i4);
} 
}
i1 i2 i3 i4 // при загрузке класса
i0=1 i1=0 i2=0 i3=0 i4=0 // при выполнении метода main
```
# Методы класса

**[модификаторы] ТипВозвращаемогоЗначения ИмяМетода (список Параметров) [throws списокВыбрасываемыхИсключений] { Тело метода};** 

Модификаторами могут быть

- любой из модификаторов доступа: public,protected,private, иначе уровень доступа метода устанавливается по умолчанию пакетным.
- static модификатор принадлежности методы, отмеченные этим модификатором, принадлежат классу и доступны до создания объектов. Статические методы могут оперировать только статическими переменными или локальными переменными, объявленными внутри метода. Статический метод не может быть переопределен.

class A {

. . .

public static void main(String[] args) { . . . } – программа загружается как класс java A, а не как объект. Затем вызывается метод A.main (args)

- final метод не может быть переопределен при наследовании класса.
- synchronized при исполнении метода не может произойти переключение конкурирующих потоков
- abstract нереализованный метод. Тело такого метода просто отсутствует. Если объявили некий метод класса абстрактным, то и весь класс надо объявить абстрактным.

# Назначение конструкторов

- Конструктор это метод, назначение которого состоит в создании экземпляра класса.
- Характеристики конструктора:
- Имя конструктора должно совпадать с именем класса;
- Если в классе не описан конструктор, компилятор автоматически добавляет в код конструктор по умолчанию;
- Конструктор не может быть вызван иначе как оператором new;
- Конструктор не имеет возвращаемого значения так как он возвращает ссылку на создаваемый объект (допускается оператор return, но только пустой).
- Конструкторов может быть несколько в классе. В этом случае конструкторы называют перегруженными;

### Отличие конструкторов от

#### методов **Свойство Конструкторы Методы**

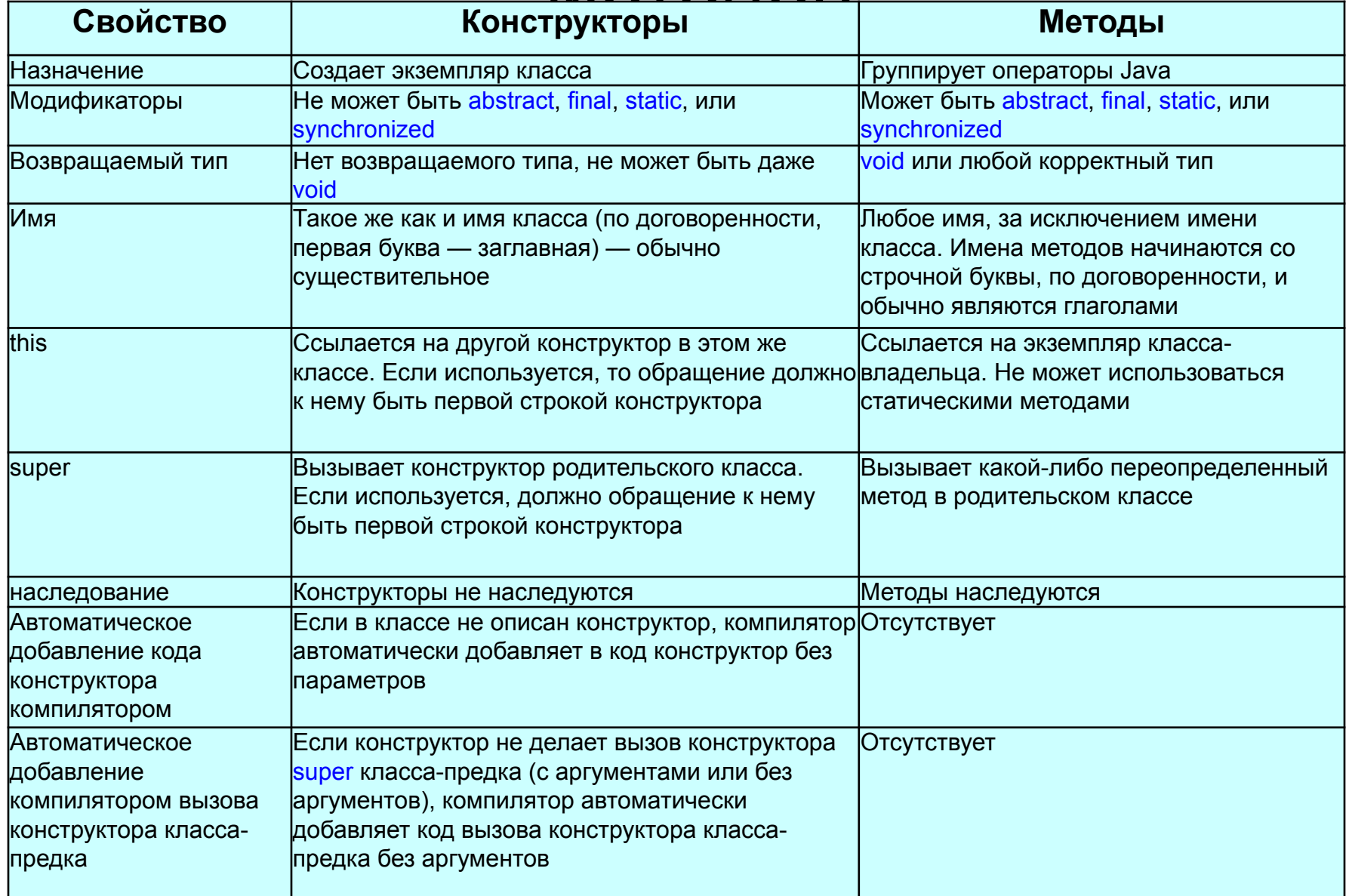

## Правила доступа к конструкторам

#### **Модификатор доступа к конструктору**

public

protected

private

#### **Описание**

Конструктор может быть вызван любым классом.

Конструктор может быть вызван классом из того же пакета или любым подклассом.

Без модификатора Конструктор может быть вызван любым классом из того же пакета.

> Конструктор может быть вызван только тем классом, в котором он определен.

### Последовательность действий при вызове конструктора

- 1. Все поля данных инициализируются своими значениями, предусмотренными по умолчанию (0, false или null).
- 2. Инициализаторы всех полей и блоки инициализации выполняются в порядке их перечисления в объявлении класса.
- 3. Если в первой строке конструктора вызывается другой конструктор, то выполняется вызванный конструктор.
- 4. Выполняется тело конструктора.

# Конструкторы по умолчанию

```
public class Konstr {
int width; // ширина коробки
 int height; // высота коробки
 int depth; // глубина коробки
  // вычисляем объём коробки
  int getVolume() {
  return width * height * depth;
 }
public static void main(String[] args) {
Konstr kons=new Konstr(); // вызов конструктора по умолчанию
System.out.println("Объём коробки: " + kons.getVolume());
}
}
Всем переменным присваивается значения по
  умолчанию (0)
Объём коробки: 0
```
# Конструктор без параметров

```
public class Konstr {
int width; // ширина коробки
  int height; // высота коробки
   int depth; // глубина коробки
Konstr() { // конструктор без параметров
     width = 10;
     height = 10;
     depth = 10;
 }
  <u>// вычисляем объём коробки</u>
   int getVolume() {
   return width * height * depth;
 }
public static void main(String[] args) {
Konstr kons=new Konstr(); // вызов конструктора без параметров
System.out.println("Объём коробки: " + kons.getVolume());
}
}
Объём коробки: 1000
```
### Конструктор с параметрами

```
public class Konstr {
int width; \frac{1}{2} ширина коробки
  int height; // высота коробки
  int depth; // глубина коробки
     Konstr(int w, int h, int d) {// конструктор с параметрами
     width = w;
   height = h;
   depth = d;
 }
 // вычисляем объём коробки
int getVolume() {
   return width * height * depth;
 }
public static void main(String[] args) {
Konstr kons=new Konstr(5,5,5); // вызов конструктора с параметрами
System.out.println("Объём коробки: " + kons.getVolume());
Konstr kons1=new Konst(); // ошибка, конструктор не определен
}
}
Объём коробки: 125
```
### Перегрузка конструкторов

```
 Konstr() { // конструктор без параметров
   width = 10;
   height = 10;
   depth = 10; }
Konstr(int w, int h, int d) { // конструктор с параметрами
   width = w;
 height = h;
 depth = d; }
public static void main(String[] args) {
Konstr kons1=new Konstr(); // вызов конструктора без параметров
System.out.println("Объём стандартной коробки: " + kons1.getVolume());
Konstr kons2=new Konstr(5,5,5); // вызов конструктора с параметрами
System.out.println("Объём нестандартной коробки: " + kons2.getVolume());
}
Объём стандартной коробки: 1000
Объём нестандартной коробки: 125
```
# Конструктор копирования

```
Konstr(int w, int h, int d) { // конструктор с параметрами
   width = w;
 height = h;
 depth = d; }
Konstr(Konstr ob) { // конструктор копирования
width = ob. width;
height = ob.height; 
depth = ob.depth; 
}
public static void main(String[] args) {
Konstr kons2=new Konstr(7,7,7); // вызов конструктора с
   параметрами
Konstr kons1=new Konstr(kons2); // вызов конструктора
   копирования
System.out.println("Объём новой коробки: " + kons1.getVolume());
}
Объём новой коробки: 343
```
### Вызов перегруженных конструкторов через this()

```
Konstr(int w, int h, int d) \{ // конструктор с 3 параметрами
    width = w:
 height = h;
 depth = d; }
Konstr(int i) \{ // конструктор с 1 параметром
/* Вызов конструктора this() должен быть первым оператором в
   конструкторе.*/
   this (i,i,i); вызов конструктора с 3 параметрами
  width++;
  height--;
  depth ++;
 }
public static void main(String[] args) {
Konstr kons=new Konstr(3); // вызов конструктора с 1 параметром
System.out.println("Объём коробки: " + kons.getVolume());
}
Объём коробки: 32
```
### Конструкторы с переменным числом

### Konstr(int ... i) { // <u>конструктор с переменным числом п</u>араметров

int  $j=0$ ; for (int  $v : i$ ) { switch (j) { case 0: width=v; j++; *break;* case 1: height=v; j++; *break;* case 2: depth=v; j++; *break;* default: break; } } if  $(i == 0)$ width  $= 1$ ; height  $= 1$ ;  $depth = 1;$  } if  $(i == 1)$ height =  $1$ ; depth  $= 1$ ; } if  $(i == 2)$  $depth = 1;$  } } Konstr kons0=new Konstr();  $\frac{1}{16}$  Bbl30B KOHCTDVKTODA 6e3 ПА САР ПА САРИ Konstr kon1s=new Konstr(2);  $\frac{1}{10}$  вызов конструктора с 1 параметром Konstr kons2=new Konstr(4,3);  $\frac{1}{10}$  Bbl30B KOHCTDVKTODA C 2 ПА DAMET DAMA Konstr kons3=new Konstr(1,2,3); // вызов конструктора с 3 параметрами